# **MOOVI** Bahnlinie S61 Fahrpläne & Netzkarten

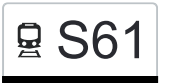

## 모 S61 Radolfzell - Stockach S61 [Hol Dir Die App](https://moovitapp.com/index/api/onelink/3986059930?pid=Web_SEO_Lines-PDF&c=Footer_Button&is_retargeting=true&af_inactivity_window=30&af_click_lookback=7d&af_reengagement_window=7d&GACP=v%3D2%26tid%3DG-27FWN98RX2%26cid%3DGACP_PARAM_CLIENT_ID%26en%3Dinstall%26ep.category%3Doffline%26ep.additional_data%3DGACP_PARAM_USER_AGENT%26ep.page_language%3Dde%26ep.property%3DSEO%26ep.seo_type%3DLines%26ep.country_name%3DDeutschland%26ep.metro_name%3DStuttgart&af_sub4=SEO_other&af_sub8=%2Findex%2Fde%2Fline-pdf-Baden_W%25C3%25BCrttemberg-3727-3756193-170385777&af_sub9=View&af_sub1=3727&af_sub7=3727&deep_link_sub1=3727&deep_link_value=moovit%3A%2F%2Fline%3Fpartner_id%3Dseo%26lgi%3D170385777%26add_fav%3D1&af_dp=moovit%3A%2F%2Fline%3Fpartner_id%3Dseo%26lgi%3D170385777%26add_fav%3D1&af_ad=SEO_other_S61_Radolfzell%20-%20Stockach_Stuttgart_View&deep_link_sub2=SEO_other_S61_Radolfzell%20-%20Stockach_Stuttgart_View)

Die Bahnlinie S61 (Radolfzell - Stockach) hat 2 Routen (1) Radolfzell: 04:33 - 23:16(2) Stockach: 05:09 - 23:51

Verwende Moovit, um die nächste Station der Bahnlinie S61 zu finden und um zu erfahren wann die nächste Bahnlinie S61 kommt.

## **Richtung: Radolfzell**

6 Haltestellen [LINIENPLAN ANZEIGEN](https://moovitapp.com/baden_w%C3%BCrttemberg-3727/lines/S61/170385777/7314741/de?ref=2&poiType=line&customerId=4908&af_sub8=%2Findex%2Fde%2Fline-pdf-Baden_W%25C3%25BCrttemberg-3727-3756193-170385777&utm_source=line_pdf&utm_medium=organic&utm_term=Radolfzell%20-%20Stockach)

Stockach Bahnhof

Nenzingen Bahnhof

Wahlwies Bahnhof

Stahringen Bahnhof

Radolfzell Haselbrunn Bahnhof

Radolfzell Bahnhof

## **Bahnlinie S61 Fahrpläne**

Abfahrzeiten in Richtung Radolfzell

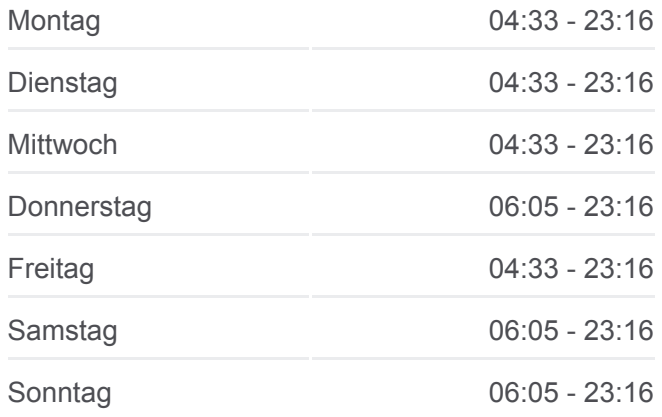

**Bahnlinie S61 Info Richtung:** Radolfzell **Stationen:** 6 **Fahrtdauer:** 19 Min **Linien Informationen:**

#### **Richtung: Stockach**

6 Haltestellen [LINIENPLAN ANZEIGEN](https://moovitapp.com/baden_w%C3%BCrttemberg-3727/lines/S61/170385777/7314781/de?ref=2&poiType=line&customerId=4908&af_sub8=%2Findex%2Fde%2Fline-pdf-Baden_W%25C3%25BCrttemberg-3727-3756193-170385777&utm_source=line_pdf&utm_medium=organic&utm_term=Radolfzell%20-%20Stockach)

Radolfzell Bahnhof

Radolfzell Haselbrunn Bahnhof

Stahringen Bahnhof

Wahlwies Bahnhof

Nenzingen Bahnhof

## [Bahnlinie S61 Karte](https://moovitapp.com/baden_w%C3%BCrttemberg-3727/lines/S61/170385777/7314741/de?ref=2&poiType=line&customerId=4908&af_sub8=%2Findex%2Fde%2Fline-pdf-Baden_W%25C3%25BCrttemberg-3727-3756193-170385777&utm_source=line_pdf&utm_medium=organic&utm_term=Radolfzell%20-%20Stockach)

### **Bahnlinie S61 Fahrpläne** Abfahrzeiten in Richtung Stockach

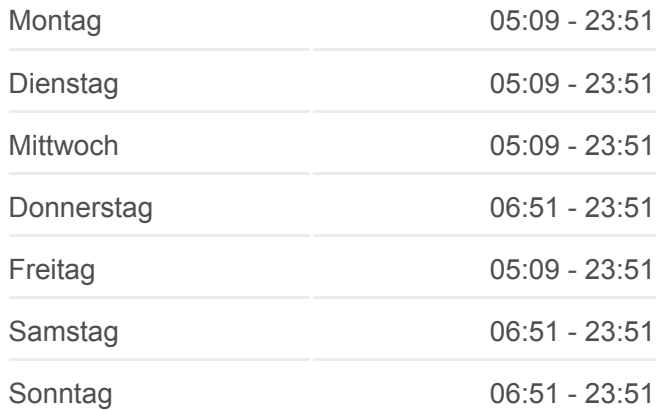

**Bahnlinie S61 Info Richtung:** Stockach **Stationen:** 6 **Fahrtdauer:** 19 Min **Linien Informationen:**

[Bahnlinie S61 Karte](https://moovitapp.com/baden_w%C3%BCrttemberg-3727/lines/S61/170385777/7314781/de?ref=2&poiType=line&customerId=4908&af_sub8=%2Findex%2Fde%2Fline-pdf-Baden_W%25C3%25BCrttemberg-3727-3756193-170385777&utm_source=line_pdf&utm_medium=organic&utm_term=Radolfzell%20-%20Stockach)

Bahnlinie S61 Offline Fahrpläne und Netzkarten stehen auf moovitapp.com zur Verfügung. Verwende den [Moovit App,](https://moovitapp.com/baden_w%C3%BCrttemberg-3727/lines/S61/170385777/7314741/de?ref=2&poiType=line&customerId=4908&af_sub8=%2Findex%2Fde%2Fline-pdf-Baden_W%25C3%25BCrttemberg-3727-3756193-170385777&utm_source=line_pdf&utm_medium=organic&utm_term=Radolfzell%20-%20Stockach) um Live Bus Abfahrten, Zugfahrpläne oder U-Bahn Fahrplanzeiten zu sehen, sowie Schritt für Schritt Wegangaben für alle öffentlichen Verkehrsmittel in Stuttgart zu erhalten.

[Über Moovit](https://moovit.com/about-us/?utm_source=line_pdf&utm_medium=organic&utm_term=Radolfzell%20-%20Stockach) · [MaaS Lösungen](https://moovit.com/maas-solutions/?utm_source=line_pdf&utm_medium=organic&utm_term=Radolfzell%20-%20Stockach) · [Unterstützte Länder](https://moovitapp.com/index/de/%C3%96PNV-countries?utm_source=line_pdf&utm_medium=organic&utm_term=Radolfzell%20-%20Stockach) · [Mooviter Community](https://editor.moovitapp.com/web/community?campaign=line_pdf&utm_source=line_pdf&utm_medium=organic&utm_term=Radolfzell%20-%20Stockach&lang=de)

© 2024 Moovit - Alle Rechte vorbehalten

**Siehe Live Ankunftszeiten**

Web App App App Store Coogle Play